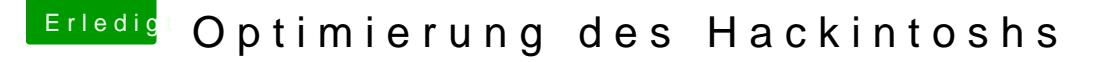

Beitrag von Nio82 vom 19. Juni 2017, 21:28

## [@Marcel2](https://www.hackintosh-forum.de/index.php/User/36932-Marcel2303/)303

Nah dann nehme "nv\_disable = 1" wieder raus & teste nochmal, du weißt ja s

Benutzt du eigentlich die iGPU? Wenn nicht wäre es ein Gedanke die Fix Intel iGPU aus der Config zu entfernen. Jeder Fix/Patch der nicht gemacht Fehlerquelle weniger. Zumindest aus der Config fürs laufende System, in d würde ichs drin lassen. Die DSDT würde ich auch mal überprüfen lasse stimmt. Ist leider nicht mein Thema sonnst hätte ich sie mir angesehen.